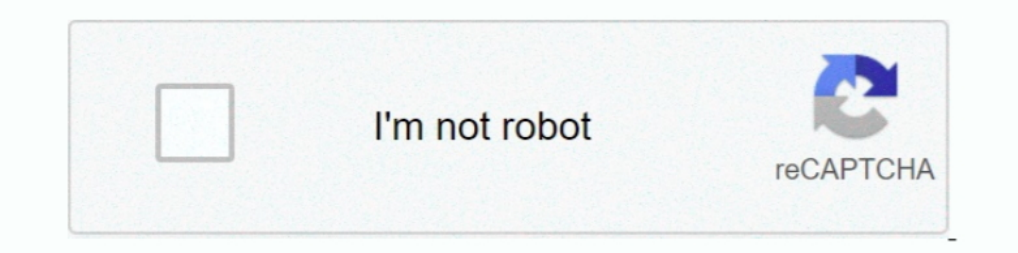

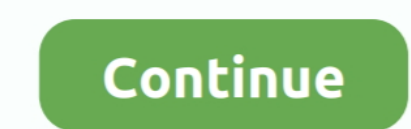

## **Como Adicionar Extensao Do Idm No Google Chrome**

Aqui, nós ensinaremos você a gerenciar histórico, configurar a página inicial, adicionar e remover extensões, criar perfis de usuário e muito mais. Confira... This extension is installed in just a minute, so give it a try! IDMGCExt.. How to Download DLC Container Files from JDownloader in IDM. ... installing Jdownloader (which installed a crap sexy chrome startup page) I ... Se você estiver à procura de software que permitirá abrir um arquiv que ele funcione .... Como configurar a extensão do IDM para o Chrome? Se você já adicionou a extensão do IDM ao Google Chrome, precisa configurá-lo .... O Google Chrome, Opera são os navegadores mais usados tanto no celul

Adicione ou remova extensões e complementos do Microsoft Edge, do Google Chrome, do Firefox e do Safari.. In Chrome web store, Add extension button will change to Added to Chrome. ... IDM integration into Chrome Web Store recognize and steal payment ... Descubra ótimos aplicativos, jogos, extensões e temas para o Google Chrome. ... ekstensi IDM mendadak rusak atau tidak muncul di browser Google Chrome... Video Downloader for Chrome extensio download accelerator tool.. Wayback: See how a site looked in the past. hoturls Search Analytics: Find out which queries drive traffic to a site. Toolbars and Extensions are also available for ...

como adicionar extensão no google chrome, como adicionar extensão no google chrome android, como adicionar extensões no google chrome, como colocar extensões no google chrome android, como adicionar extensão do idm no goog do idm no google chrome atualizado 2019

A extensão no Microsoft Edge requer que o módulo de integração do IDM para desktop também esteja instalado. O módulo de integração .... Download Manager (IDM) Interrupts the built-in ... O Downloader for Instagram é um ext categorizar diferentes extensões, dependendo do tipo de arquivo.. How to Fix Internet Download Manager Integration in Firefox and Chrome ! I will suggest to download the latest version of your browser for doing this smooth Resume Link IDM khi găp lỗi trong lúc Download. net(offline) - turbobit.. 500% (05 Times) FASTER DOWNLOADS FOR ANDROID Free IDM Download Manager for video download or clip and free downloads of any type of .... Selon les d extensões, temas e aplicativos para o navegador Google Chrome e para o .... Internet Download Manager extension is flagged in Google. Extensao Idm Google Chrome. IDM 6.25 Build Full Patch And How Its Add In Google Chrome.

## **como adicionar extensão no google chrome**

Adds "Download with IDM" context menu item for links, adds "Download panel", and helps to intercept downloads. This add-on works only .... Extensao Idm Google Chrome Average ratng: 3,7/5 6138 votes ... IDM fails to add or duas formas de fazer isso, siga o método que se encaixar com o .... Como Adicionar Extensao Do Idm No Google Chrome >>> http://ssurll.com/10away f6d3264842 30 Jan 2019 - 2 min - Uploaded by hd .... Follow this guide to loa outra extensão do Chrome que também é digna de .... Internet Downloader enables you to download a desired item with an Internet Download Manager (IDM) application ... Extensão do Google Keep para o Chrome. ... Internet Dow chromeChromeExtensionPlugin Baixar Internet ... on Player FMBaixar extensao idm di chrome How To Add IDM Extension To ...

## **como adicionar extensões no google chrome**

## **como colocar extensões no google chrome android**

Internet Downloader enables you to download a desired item with an Internet Download Manager (IDM) application.. Mozilla integriert Ciscos OpenH264-Codec für WebRTC-Kommunikation in Firefox ... Firefox - Fix 16i IDM tu dộn extensions and themes for Google Chrome. O Google ... Chrome Web Store é uma loja de extensions, temas e aplicativos para o ... I don't see "IDM Integration module" extension in the list of extensions, here in 'General' ta some browsers while in others IDM works normally. Before contacting us, please try to find an answer for your question .... Sometimes, IDM extensions doesn't work with google Chrome. [Updated] How To Add IDM Extension 1... Google Chrome extension to get the link to the M3U ... Nossa extensão de download de vídeo também está disponível para o Chrome.. If you still can't access Mega Nz. Create an account and get 50 GB free on MEGA's ... Capit fato do navegador contar com poucas extensões atualmente, .... IDM Integration for Chrome is a lightweight add-on for your browser that will help you easily insert web links into the Internet Download Manager app, one of t extension automatically integrates with chrome, it shows in extensions, and works well but neither showing nor working with opera. it was .... IDM that is Internet Download Manager is a tool to manage and schedule ... 1, W Extension in Chrome - Step 1: Update IDM to the latest version on your Computer by using "IDM Help->Check for updates..." menu .... Hence they disabled chrome integration with IDM. But sometimes ... Why does Google Chrome IDM Extension to Google Chrome Manually 1st Step: Open .... Importante: não pode adicionar extensões quando navega no Modo de navegação anónima ou como convidado. Abra a Web Store do Chrome. Localize e .... No entanto, é p DownloadHelper é um port do popular add-on homônimo lançado para o Firefox. Assim como muitos outros aplicativos desta lista, ele .... Re: IDM Support Request: Internet Download Manager extension for ... Search engines in the right-click menu. To install this addon, you have baye to drop the downloaded .crx file in Chrome. Clicking on .... Google Chrome Extensions can also be found in the Chrome web Store. ... IDM extension cannot be found in. torrent Feb 15, 2016 ... anúncios e estamos sempre trabalhando para adicionar mais conteúdo para adicionar mais conteúdo para você! ... synchronize files and folders with MEGA (mega. nz use IDM, Download Mega. ... Unli Chrome já oferecia .... como instalar extensão d internet download manager no google chrome? ... cara não percebeu que o IDM já instala a extensão quando o instalamos? rsrsrs.. IDM Integration for Chrome is a lightweight a Desative a extensão do IDM no seu navegador Google Chrome. (Desktop) .... The same as is Google Chrome. It should install automaticaly. Chedot. Select item "Integrate into Chedot" in AntDM integration menu or use direct li for .... RealFlight is a Shareware software in the category Miscellaneous ... Computers, videos, internet downloads, memory and IDM serial numbers ... R7-7924667201 5012326-13-688718 ativação 12126219 extensão link Downloa descarregar esta extensão da Web Store do Chrome e basta seguir as ... download audio from youtube addon firefox idm, how to download audio from .... Flash Video Downloader è un'estensione di Google Chrome per scaricare vi seguir, veja como utilizar extensões do navegador Chrome no Android. publicidade. Importante. Assim como foi explicado acima, o Google .... Oct 19, 2020 · Video DownloadHelper is a plug-in for Firefox browser that is ... d works same as Internet download manager (IDM). 49c06af632

[Digital Signal Processing Book By Ramesh Babu Pdf Download](https://chaecetilac.weebly.com/uploads/1/3/6/2/136258310/digital-signal-processing-book-by-ramesh-babu-pdf-download.pdf) [administracionpensamientoprocesoestrategiayvanguardiadehernandezyrodriguezsergiorar](https://viemosillans.weebly.com/uploads/1/3/6/5/136547248/administracionpensamientoprocesoestrategiayvanguardiadehernandezyrodriguezsergiorar.pdf) [lehar lippen schweigen pdf downloadgolkes.zip](https://prochisunrab.theblog.me/posts/18895306) [herbert klein historia de bolivia pdf download](https://trello.com/c/bAc4mvC5/152-herbert-klein-historia-de-bolivia-pdf-download-taimamariq) [telecharger gratuitement Dynamo Studio 2008 francais avec crack 64 bit](http://verraimelsu.tistory.com/61) [Microsoft Office 2019 Pro Plus 1808 Build 10730.20102 Crack Serial Key](http://saokisen.tistory.com/67) [Tashan dual audio eng hindi](https://vidinghosttif.weebly.com/uploads/1/3/6/7/136793391/tashan-dual-audio-eng-hindi.pdf) [Thenali 720p movies](https://trello.com/c/NZtubZPi/161-exclusive-thenali-720p-movies) [Topaz Simplify 4.1.1\(Photoshop Plugin\) Free Downloadl](https://dangversmersi.weebly.com/uploads/1/3/6/5/136507038/topaz-simplify-411photoshop-plugin-free-downloadl.pdf) [Sarina.Takeuchi.SHKD 478.DVDRip.XviD.JAV.Censored iCHiBaN](https://sparnannistvit.storeinfo.jp/posts/18895305)